<<Dreamweaver

书名:<<Dreamweaver网页制作标准教程>>

- 13 ISBN 9787115265043
- 10 ISBN 7115265046

出版时间:2011-12

页数:307

PDF

更多资源请访问:http://www.tushu007.com

, tushu007.com

<<Dreamweaver

Dreamweaver CS4

, tushu007.com

**Dreamweaver** CS4、文本与文档、图像和多媒体、超链接、使用表格、使用框架、使用层、CSS样式、模板和库、使

 $ASP$ 

a the contraction of the state  $\sim$   $\sim$  Dreamweaver CS4

<<Dreamweaver

1 Dreamweaver CS 1.1 Dreamweaver CS4  $1.1.1$  $1.1.2$  $1.1.3$  $1.1.4$ <br> $1.15$  \* \*  $1.1.5$   $*$   $CSS$  $1.1.6$  $1.2$  $1.2.1$  $1.22$  $1.23$  $1.24$  $1.3$  $1.31$  $1.32$ 1.33  $1.4$  $1.41$  $1.42$  $1.43$  $1.44$  $1.45$  $1.5$  $1.5.1$  $1.5.2$  $1.5.3$  $1.5.4$  $1.5.5$  $1.56$  $\mathbf{2}$  $21$  $2.1.1$  $21.2$  $2.1.3$  $2.1.4$  $21.5$  $21.6$  $21.7$  $2.1.8$ 21.9  $2.1.10$  $2.1.11$  $2.1.12$ 

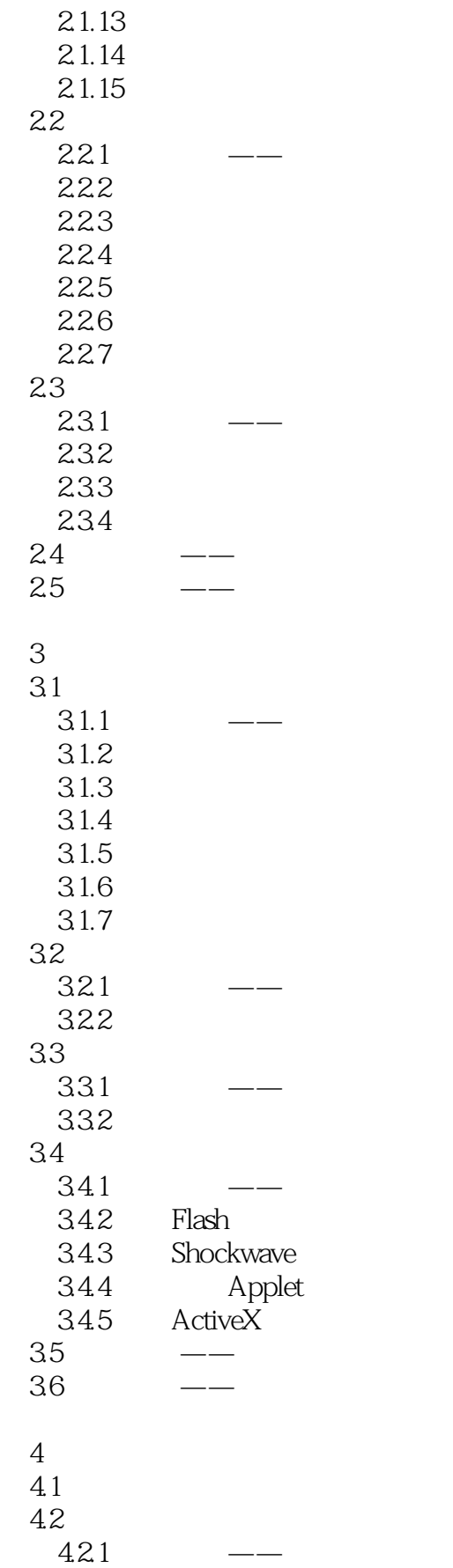

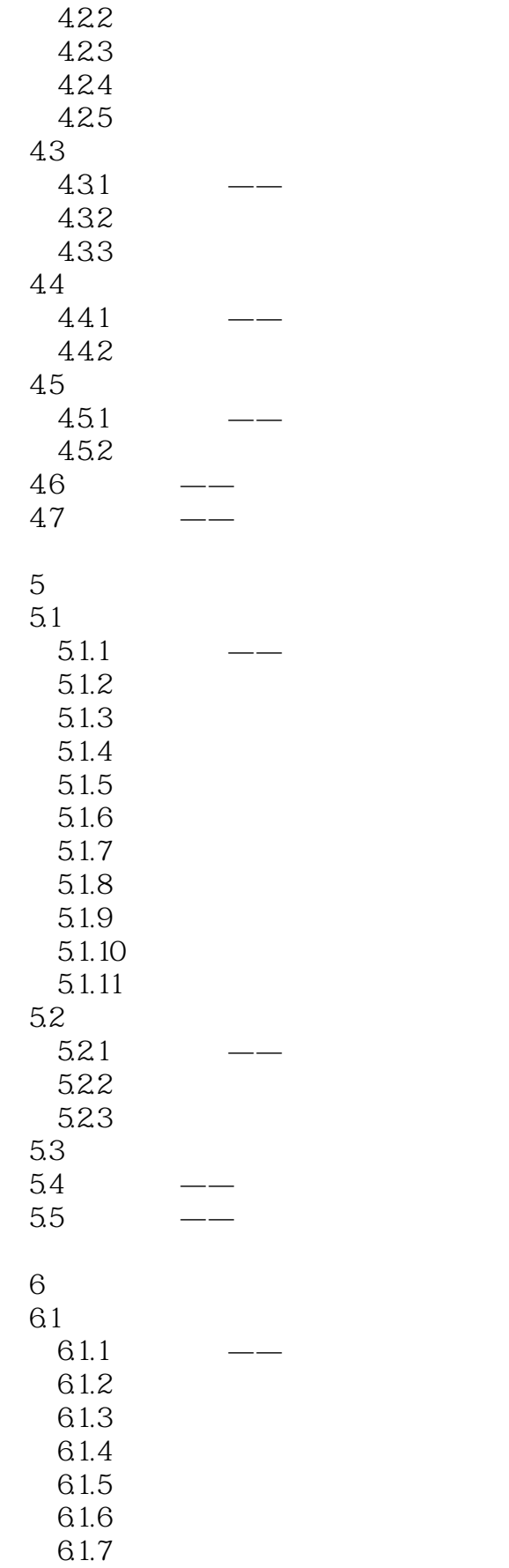

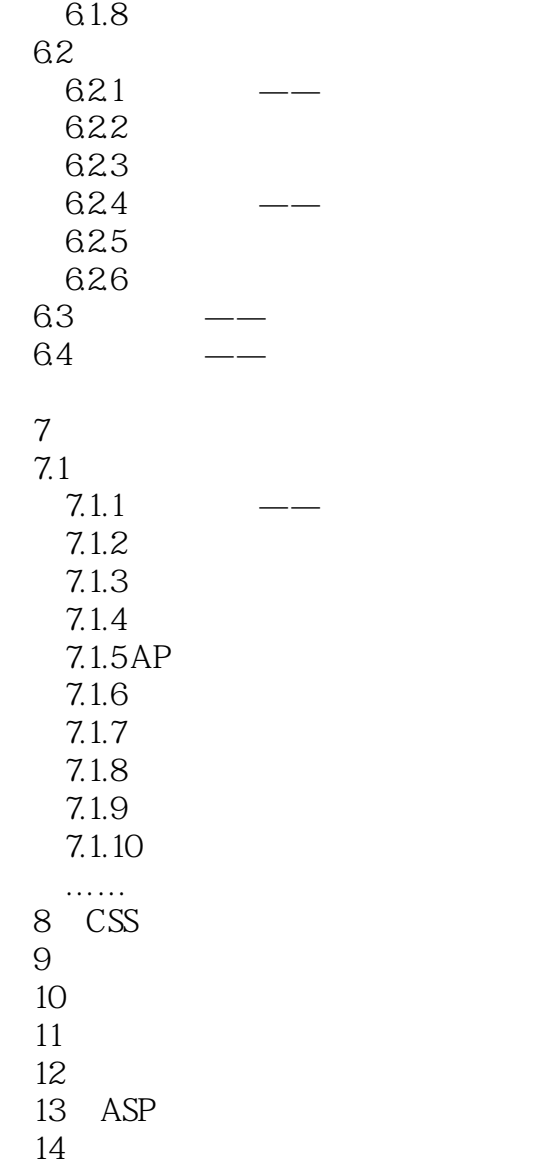

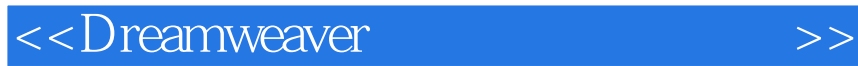

本站所提供下载的PDF图书仅提供预览和简介,请支持正版图书。

更多资源请访问:http://www.tushu007.com

 $,$  tushu007.com